# Los Alamos National Laboratory

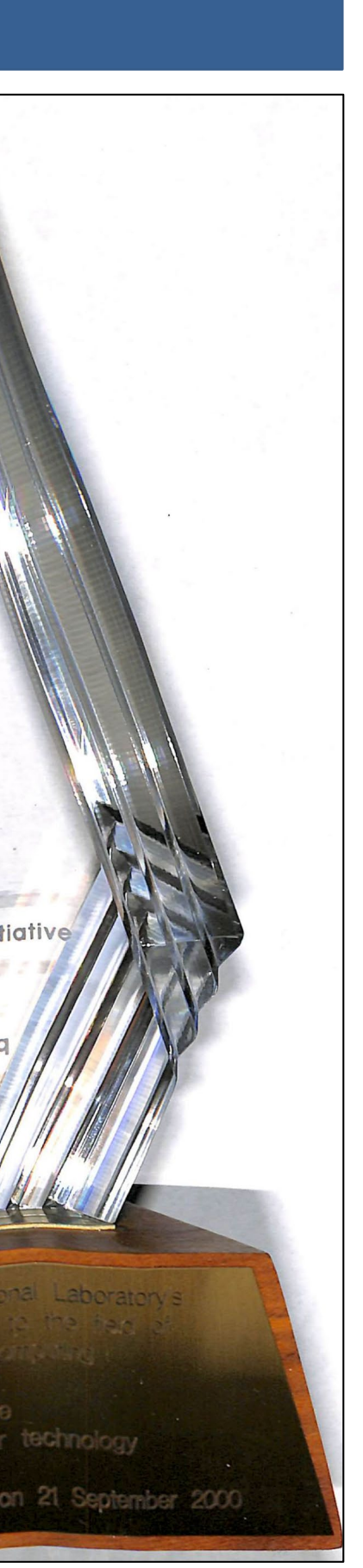

# **The GUTS of HPC's Historic Archive: Grand Unified Text Search (GUTS)**

The High Performance Computing (HPC) division at Los Alamos National Labs has accumulated various HPC documents, records, pictures, and other files over the years and has started storing them into a digital archive. However, the physical location of these materials structured the directory layout of the digital archive to make the physical files easy to locate. Due to this structuring, it is very difficult to find specific topics, information, or files. The goal for GUTS is to be able to search through the files in the archive by text. By integrating a wide variety of text extraction methods to handle the various file types, we will be able to take text from the majority of files in the archive. Then, we will format the extracted text into directorybased databases and use Grand Unified File-Index (GUFI) to provide fast, parallel, search capabilities over the various databases. We will then implement a graphical user interface (GUI) for ease of use. GUTS will ultimately allow the archive to be much more accessible.

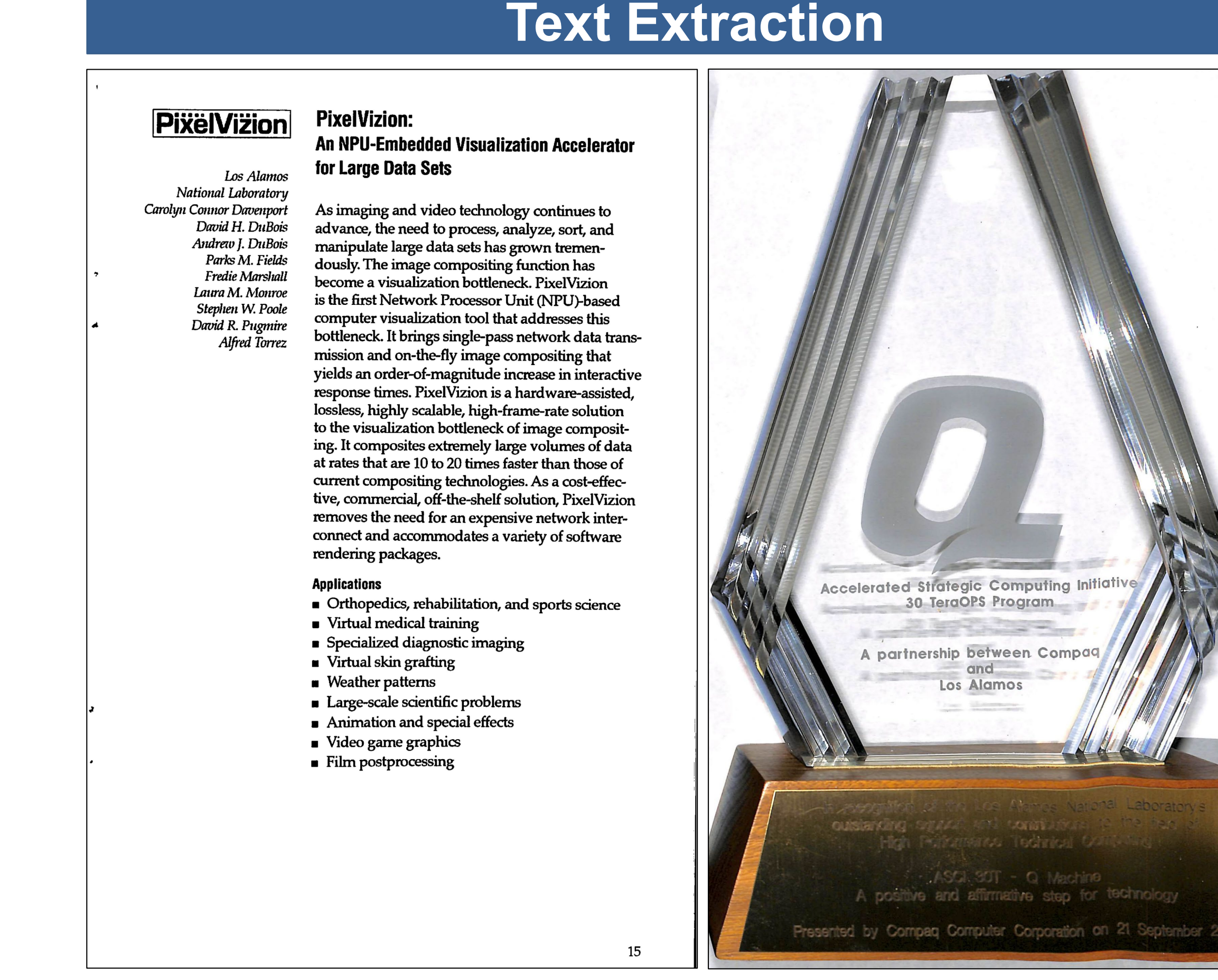

**Photos 1 & 2.** Two example files from the Archive

- 582 different file types
- 15,900 directories
- 170,041 files

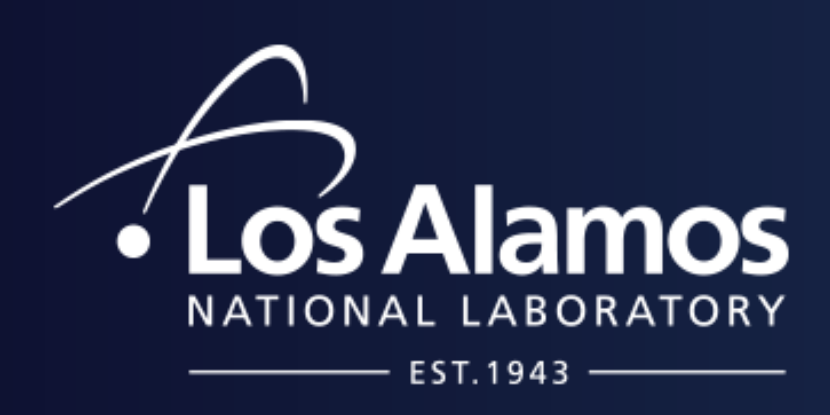

# **Abstract LA-UR-19-26912**

# **Databases & Grand Unified File-Index (GUFI)**

- All extract text from PDF files, but it requires the PDF to have an extractable layer of text or it does not work.
- *PyOCR & OCRmyPDF*
	- Add the text layer needed by the previous text extraction to PDF files but takes a lot of time, is unreliable, and has to be done manually.
- *pdf2image, pillow, & Tesseract* 
	- The method we are using. We would have to use the other methods for PDF in conjunction and we avoid all their faults by converting to JPG and using Tesseract.

- *zipfile & xml.dom.minidom, xml, or another method*
	- This is the next text extraction method I will be working on
- Amanda Bonnie
- Garrett Ransom
- Gary Grider
- **I am grateful for being able to use these softwares:**
- GUFI
- Tesseract & PyTesseract
- Leptonica
- Pdf2image
- Pillow
- NLTK (Natural Language Toolkit)
- Sqlite3

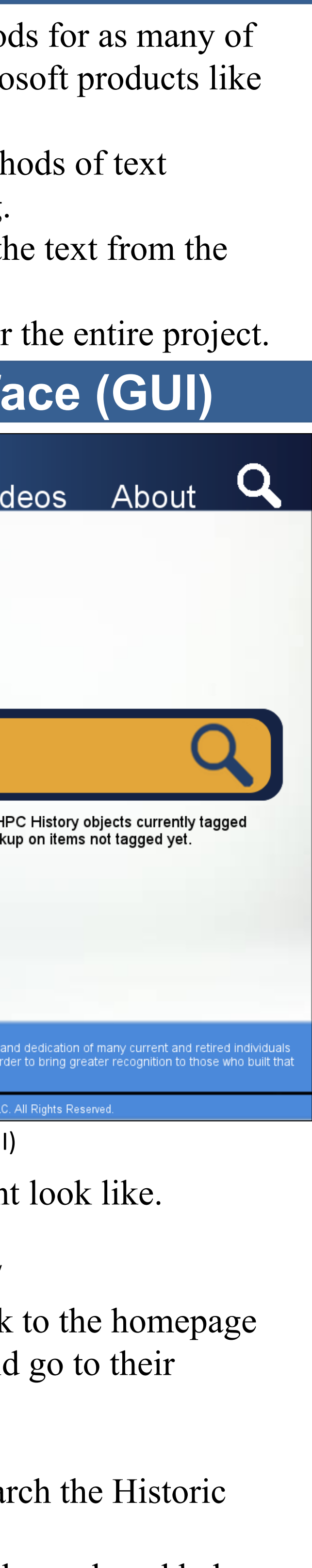

# **HPC's Historic Archive**

#### **The Historic Archive has:**

#### **Example of the Directory's Layout After Using GUTS:**

- Book Case 1
- Section 1
- dirGUTS.db
- section 1 file 1.docx
- $-$  section 1 file 2.jpg
- $-$  section 1 file 3.png
- Section 2
- dirGUTS.db
- $-$  section 2 file 1.pdf
- $-$  section 2 file 2.pptx

This is a good example of what the GUI for GUTS might This potential GUI includes:

# **Future Work**

- Will continue utilizing different text extraction methods the different file types as possible, starting with Microsoft Docs, PowerPoint, Excel, etc.
- Combine all my work on databases and different methods extraction in a large wrapper file that runs everything.
- Run GUFI over GUTS and the databases filled with the archive.
- Eventually, create a graphical user interface (GUI) for

# **Methodology for a few fie types:**

### **.jpg & .jpeg**

- *Tesseract*
	- Tesseract is an extremely powerful and accurate Optical Character Recognition software. However, it can only be used on a JPG file.

- The LANL logo that would link to http://int.lanl.gov/
- A possible HPC Historic Archive logo that would link
- Publications, Timelines, Videos, and About that would respective links
- A Search Icon that would link to the GUI above
- A search bar that the user would be able to use to sea Archive
- Links that would redirect the user to a more advanced search and help

#### **.pdf**

# • *pdftotext, PyPDF, PyPDF2, & textract*

# .**docx, .pptx, and other Microsoft file types**

# **Miscellaneous strange file types**

- *Mac Time Machine Backup, a couple installers, corel files, windows dll, audio files, movie files, and many others*
	- These we will most likely have to ignore (though possibly if we have time we can think of a way to integrate them)

# **Acknowledgements**

### **I am grateful for the help of these people:**

There will be a database built in Sqlite3 in each folder, which will allow us to use GUFI.

- In every database:
- "Entries" Table
- Filled with:
	- Inode
	- Size
	- Checksum
- "Words" Virtual Table Filled with:
	- Id (Basic id by incrementing)
	- Wordf (Words extracted without stop-words, numbers, and punctuation
	- tInode (Same as Inode)
	- tWords (Total number of words)
	- tWordsI (Total number of words without stop-words, numbers,
	- and punctuation)
	- Epochguess (Guess of when the document was created)

**Photo 3.** Potential graphical user interface (GUI)

# **Author:** *Wyatt Merians*, Seattle University **Mentor:** *Amanda Bonnie*, HPC-DO LA-UR-19-27107

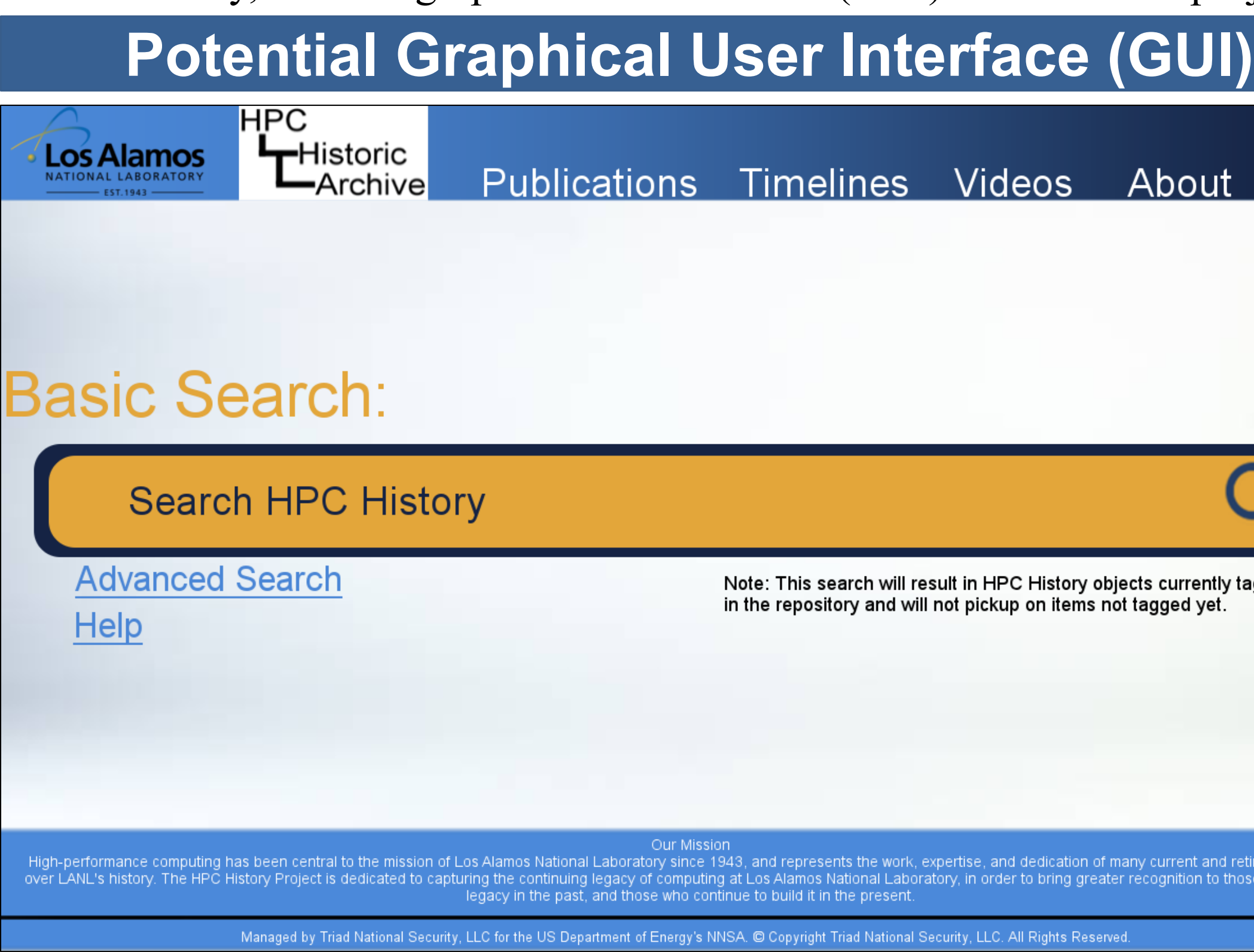